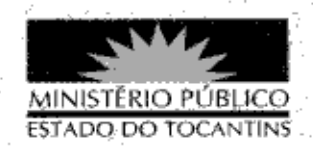

## **PORTARIA Nº 575/2013**

A PROCURADORA-GERAL DE JUSTICA DO ESTADO DO TOCANTINS, no uso das atribuições que lhe são conferidas pela Lei Complementar nº 51, de 02 de janeiro de 2008, e considerando a deliberação do Colégio de Procuradores de Justiça na 72ª Sessão Ordinária, realizada em 05 de agosto de 2013,

## RESOLVE:

Art. 1° DESIGNAR a Promotora de Justiça WERUSKA REZENDE FUSO PRUDENTE para exercer as funções de Coordenadora do Centro de Apoio Operacional do Consumidor, sem prejuízo das demais atribuições.

Art. 2º Esta Portaria entra em vigor na data de sua publicação, revogando-se as disposições em contrário.

PROCURADORIA-GERAL DE JUSTICA DO ESTADO DO

TOCANTINS, em Palmas, 07 de agosto de 2013.

VERA NILVA ÁLVARES ROCHÁ LIRA Procuradora-Geral de Justica